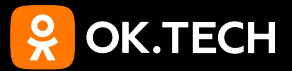

#### **ByteWeaver Инструментирование байткода во имя великого блага**

Александр Асанов, Android разработчик в OK, Tracer, ByteWeaver

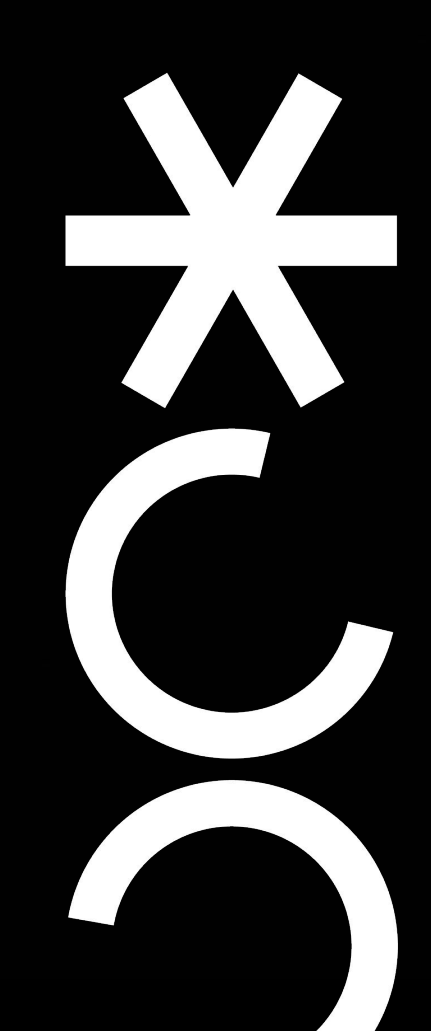

Итак, мы умеем собирать данные о вызовах методов через systrace на устройствах пользователя в продакшене!

Да, но есть нюанс. Данных в Видель В. Это же круто! трейсах мало, потому что мало где расставлены вызовы **Trace.beginSection** и **Trace.endSection**

А! Ну всё, капец! Да неее, расставим! А вот и не расставим!

YAY!

Ничоси ••

XX18 год, офис Одноклассников

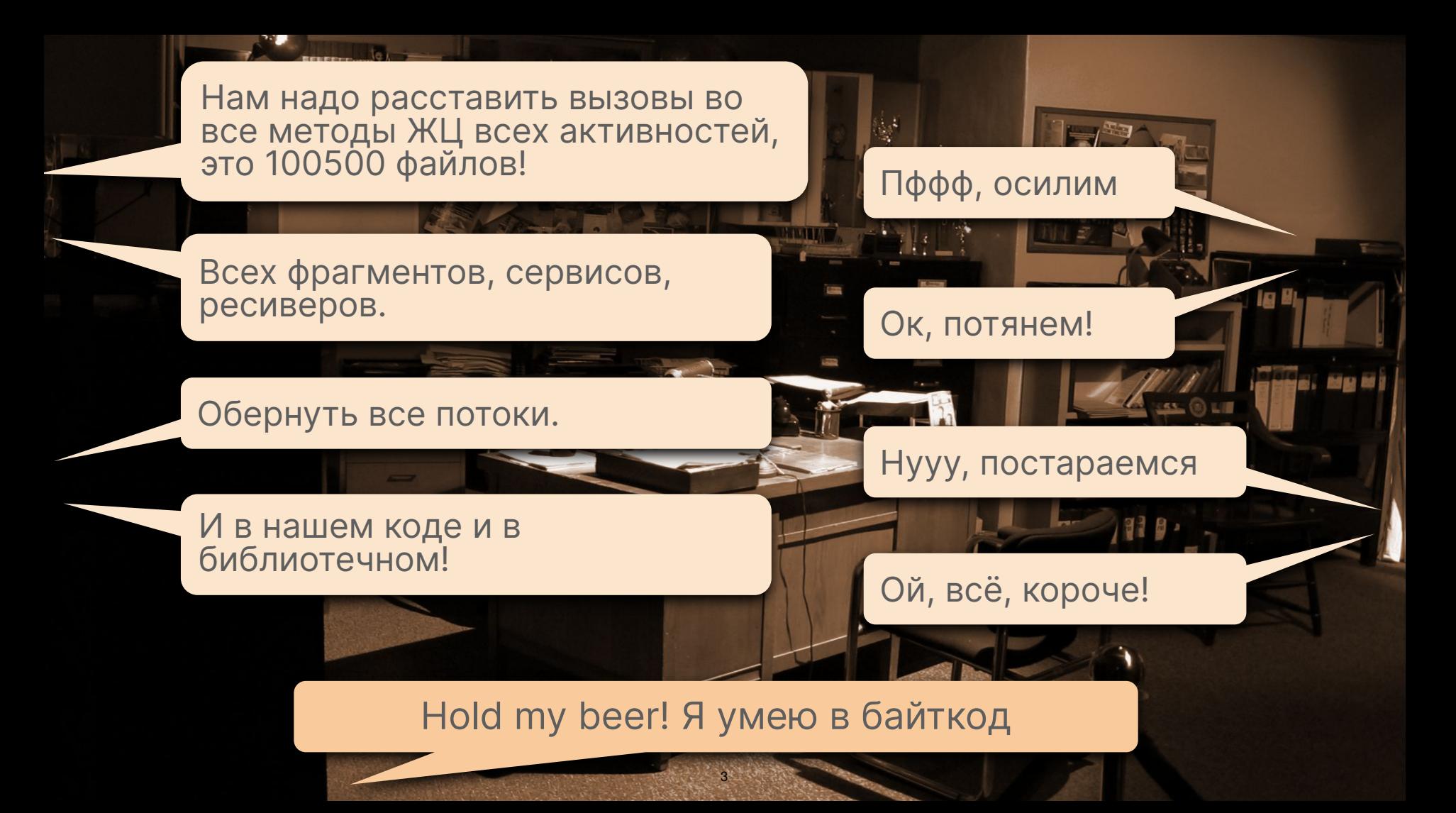

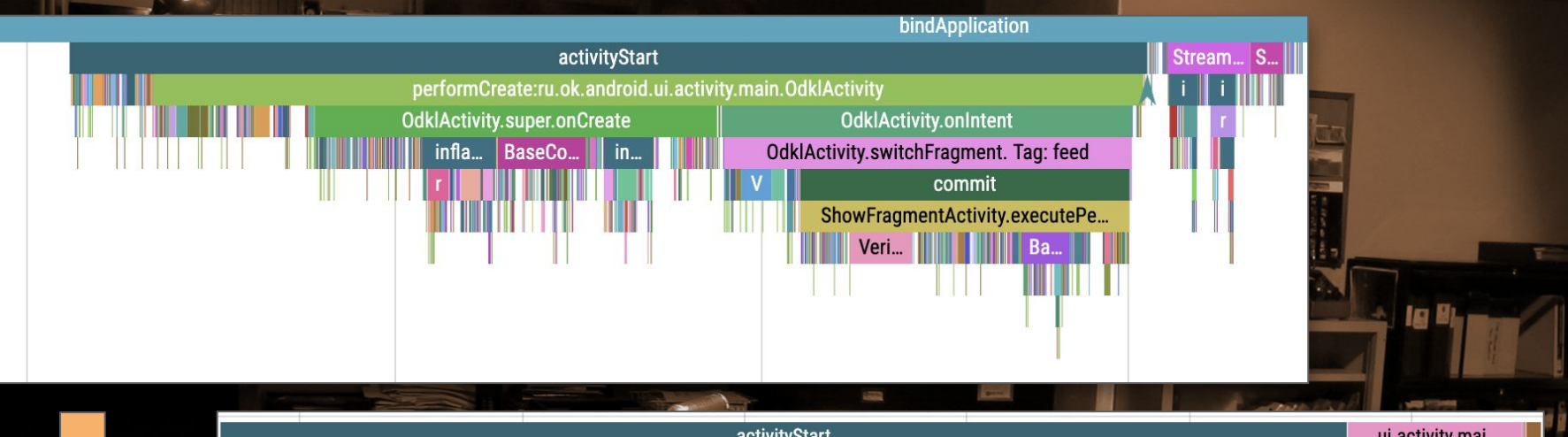

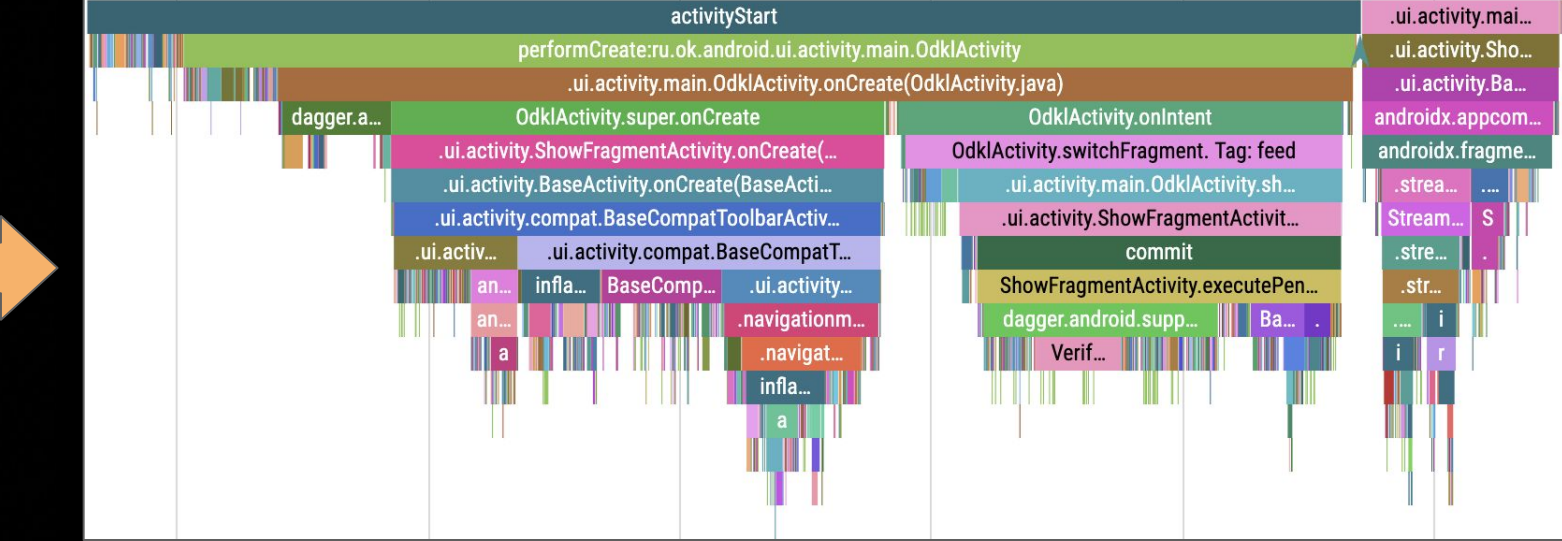

Абалдеть! А я хочу поймать все тосты в тестах...

**ESSECUTION** 

А я хочу залогировать все показы всех уведомлений, а то пользователи жалуются...

#### А у меня тут крэш непонятный. Памагити!..

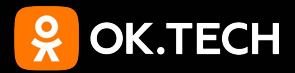

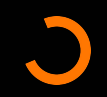

# Так, стоп! Давай-ка по порядку.

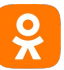

- История ByteWeaver
- Что такое байткод
- Когда мы будем его править
- Каким образом мы будем это делать
- Истории из жизни
- Выводы
- Планы на будущее

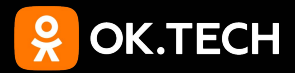

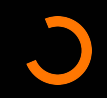

# **История**

**Откуда есть пошел ByteWeaver**

## **История ByteWeaver**

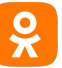

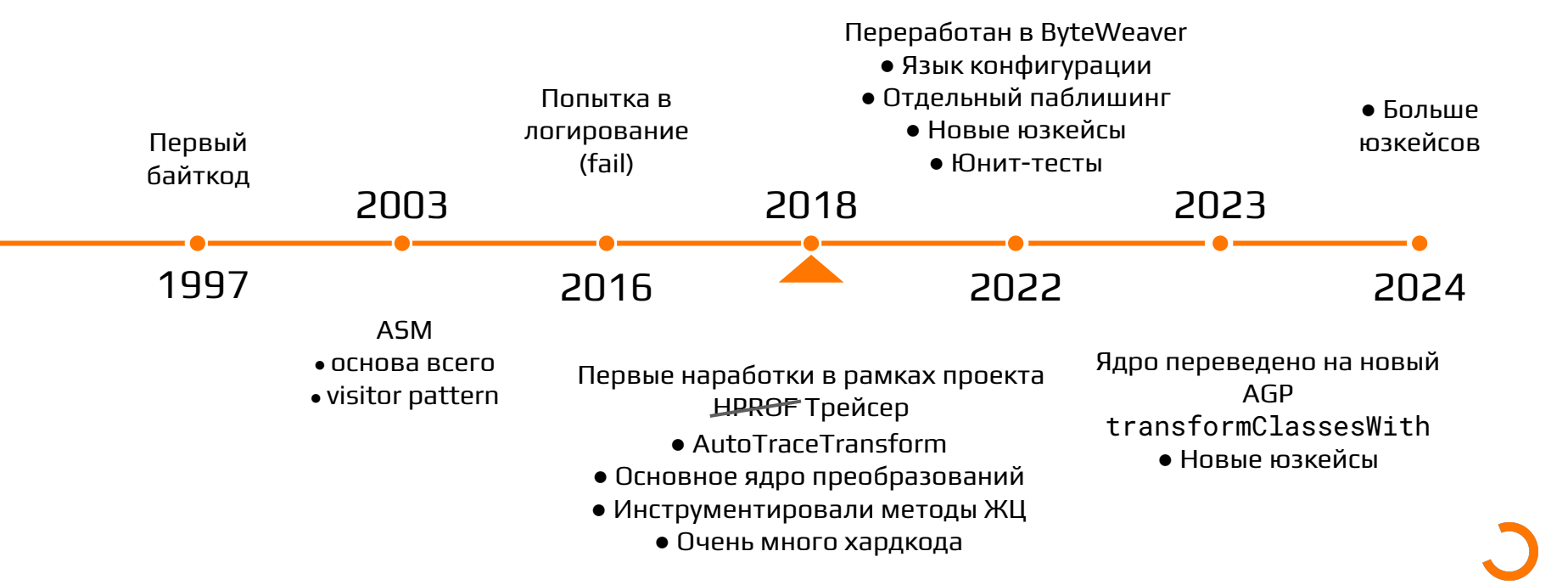

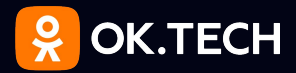

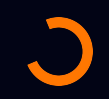

# Что такое байткод

немного теории

## $K$ од  $\rightarrow$  Код  $\rightarrow$  Код

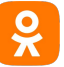

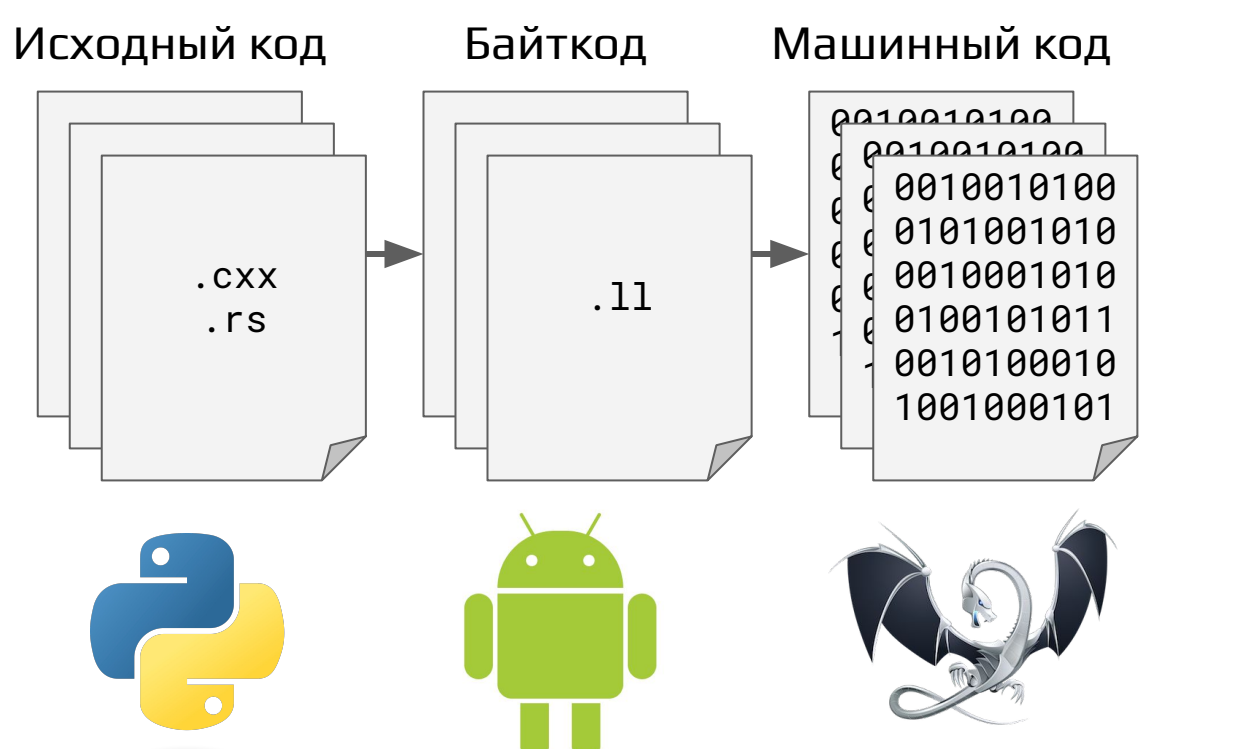

- Интерпретация
- $\bullet$  JIT
- $\bullet$  AOT
- Компиляция

## Пример байткода

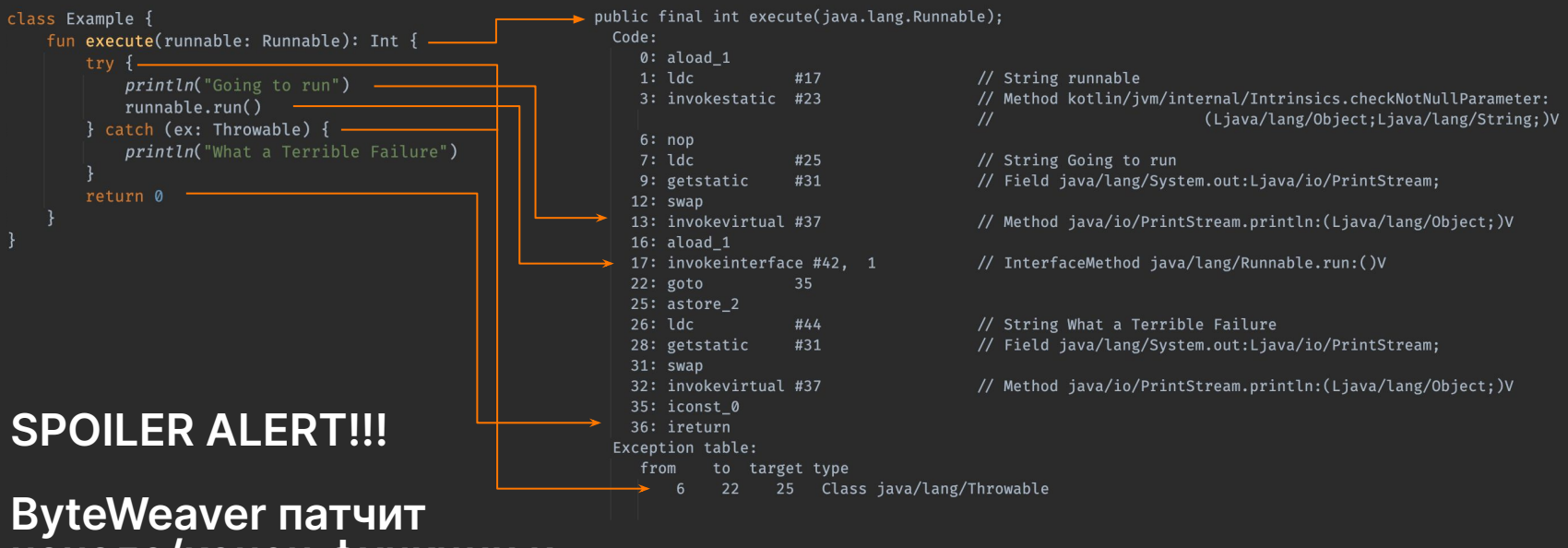

 $\frac{6}{x}$ 

на́чало/конец функции и<br>вызовы функций

## Пример байткода (Dalvik)

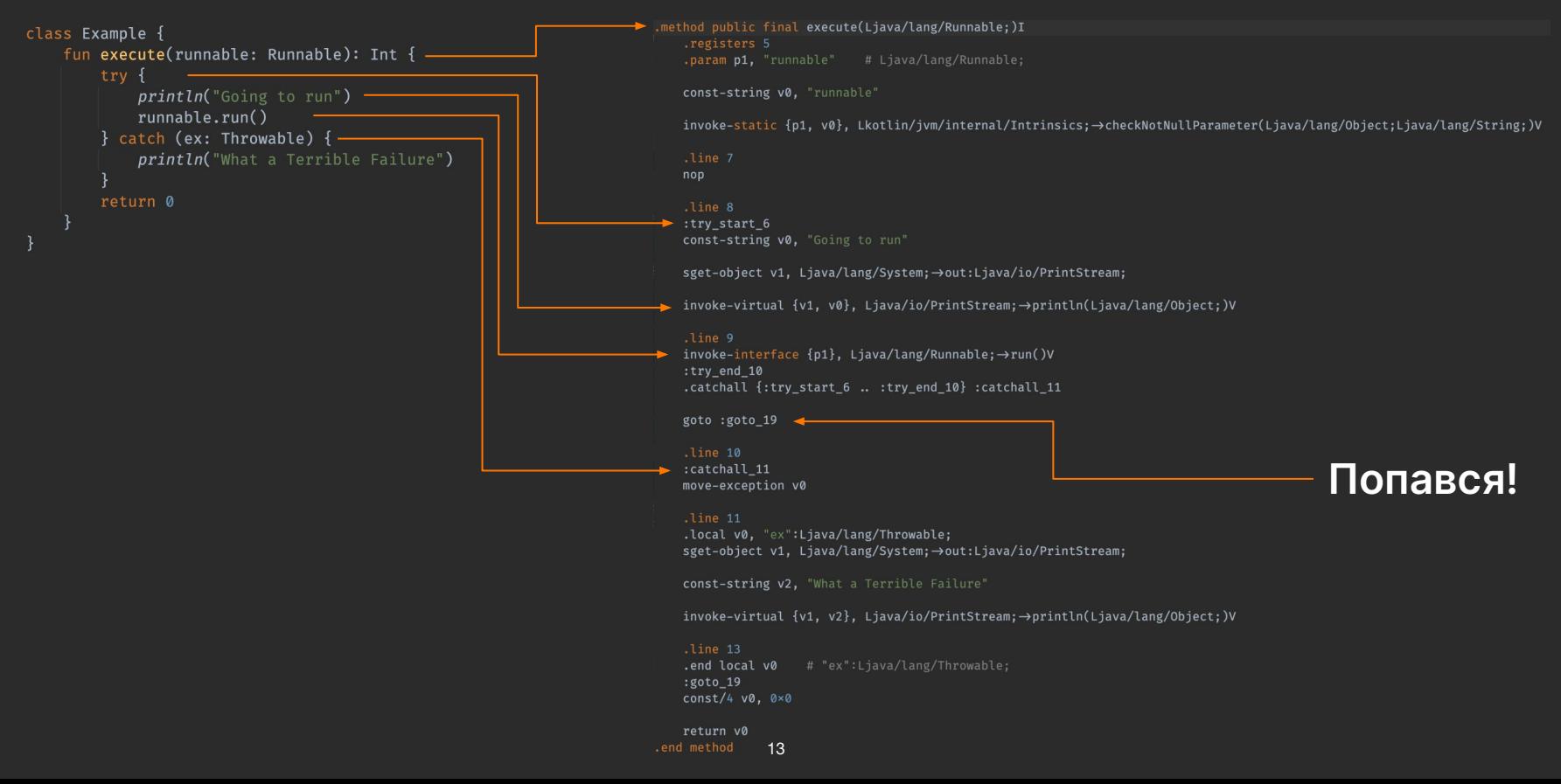

 $\mathbf{R}$ 

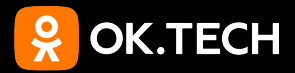

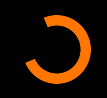

## **Какой байткод мы можем править править, а какой не можем**

## **Когда мы правим байткод**

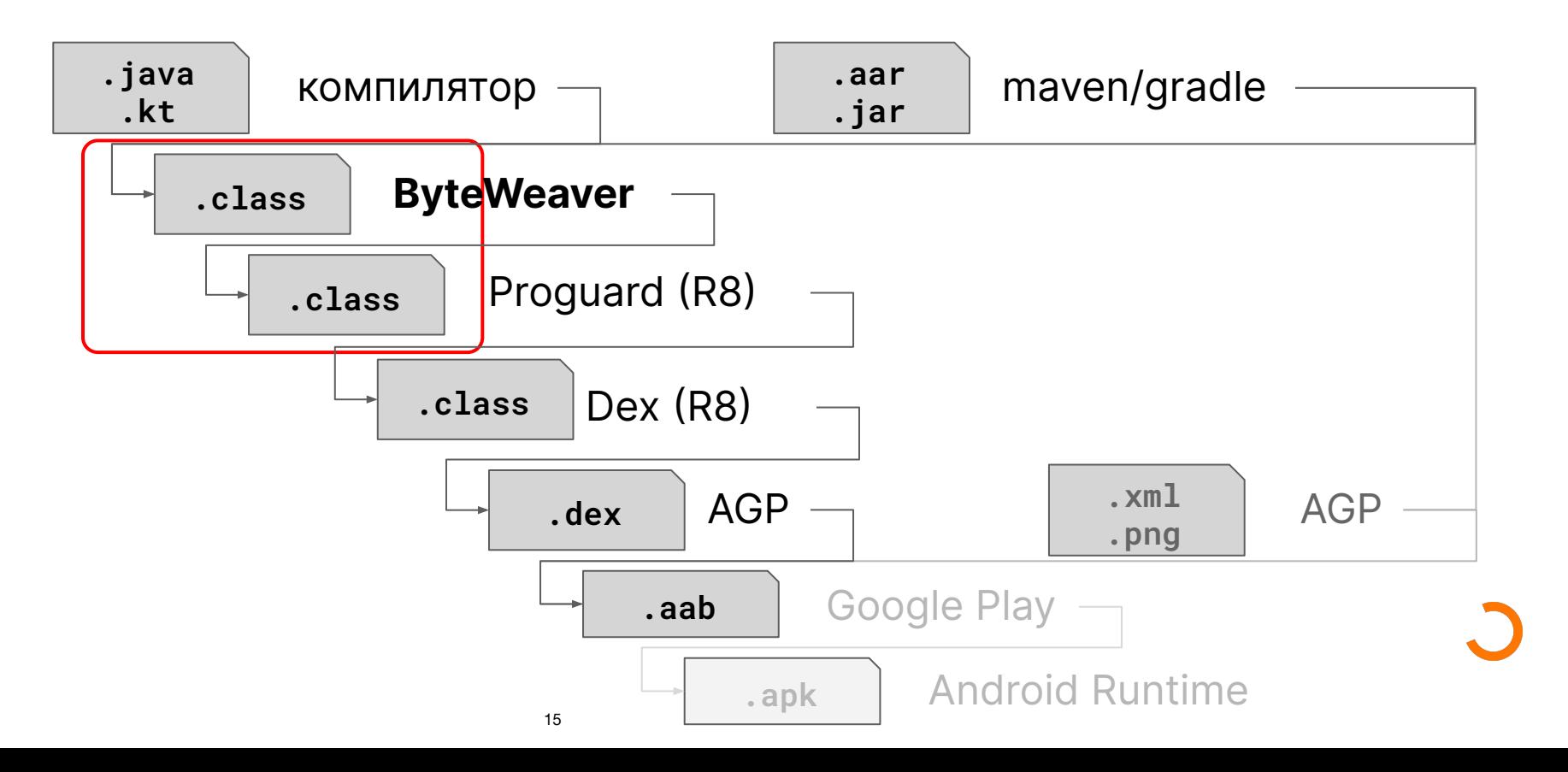

 $\frac{1}{x}$ 

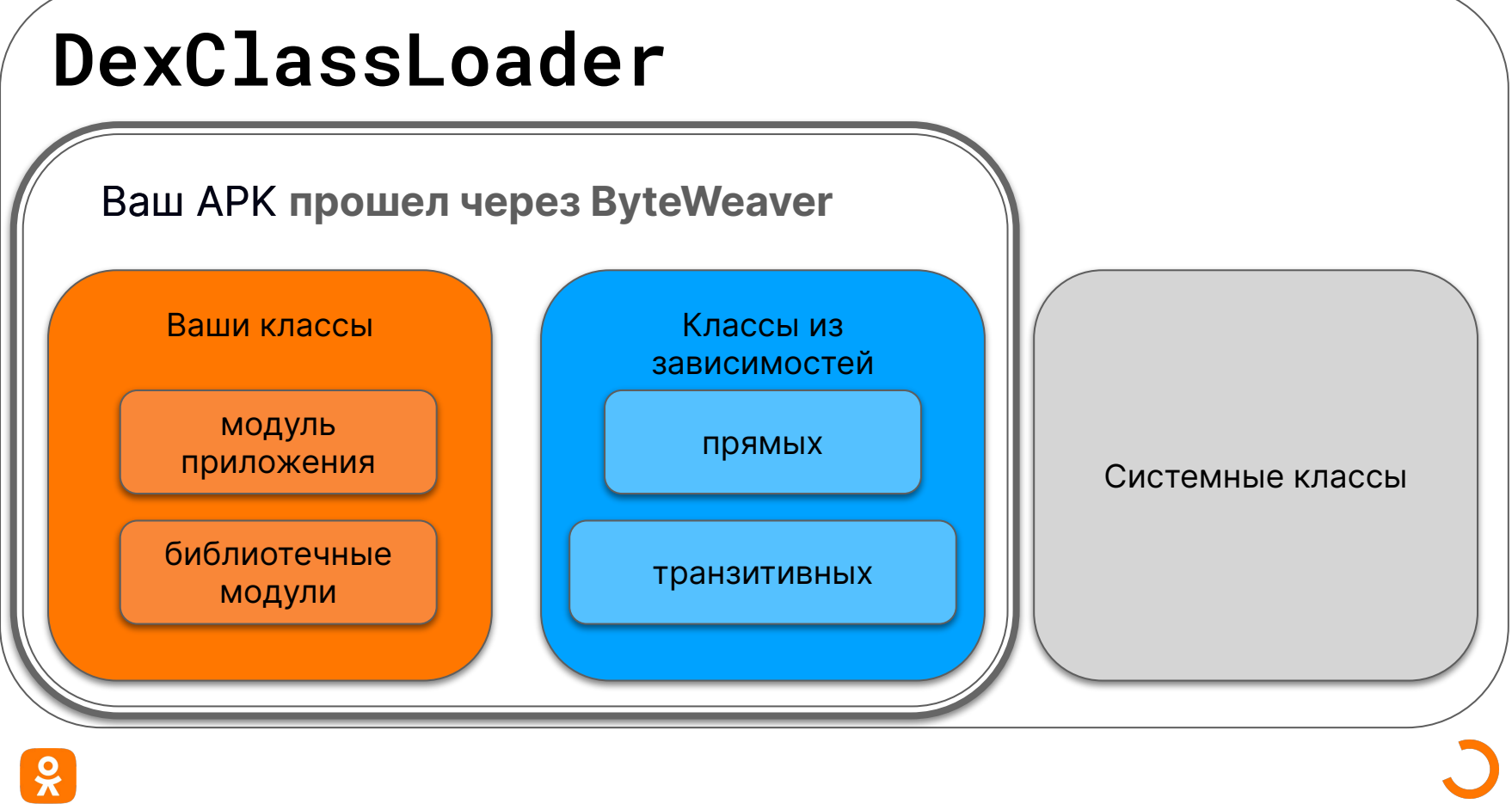

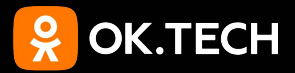

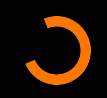

## **Каким образом мы будем его править**

### **Подключим плагин**

plugins {

id 'ru.ok.byteweaver' version '0.1.0-rc.2'

pluginManagement { repositories { maven { url 'https://artifactory-external.vkpartner.ru/artifactory/maven/' }

## **Конфигурируем**

```
byteweaver {
    debug \{srcFiles += 'byteweaver/notification-log.conf'
        srcFiles += 'byteweaver/proxy-toast-for-tests.conf'
        srcFiles += 'byteweaver/rx-npe.conf'
    profile \{srcFiles += 'byteweaver/auto-trace.conf'
    ¥
    release {
        srcFiles += 'byteweaver/notification-log.conf'
        srcFiles += 'byteweaver/auto-trace.conf'
        srcFiles += 'byteweaver/rx-npe.comf'
```
Файлы конфигурации на языке конфигурации ByteWeaver

## Определяем классы

class io.reactivex.rxjava3.internal.operators.single.SingleFromCallable {

```
class \star extends android.view.View {
```
class \* extends java.lang.Runnable {

```
class \star {
```

```
aSomeAnnotation
class ru.ok.android.\star {
```
## **Можем использовать import**

import ru.ok.android.app.NotificationsLogger; import java.lang.String;

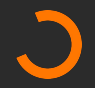

## Определяем методы

```
class * extends android.app. Activity {
    void onCreate(android.os.Bundle) {
```

```
class * extends java.lang.Runnable {
    void run() \{
```

```
class \star {
    aru.ok.android.commons.os.AutoTraceCompat
    * *(***) {
```

```
class \star {
    * *(***) {
```
 $\frac{9}{x}$ 

## Вставляем код в начало/конец

```
class \star {
    aru.ok.android.commons.os.AutoTraceCompat
    * *(***) {
        before void TraceCompat.beginTraceSection(trace);
        after void TraceCompat.endSection();
                                                class Main {
class Main {
                                                    @AutoTraceCompat
                                                    public static void main(String[] args) {
   aAutoTraceCompat
    public static void main(String[] args) {
                                                        try \{System.out.println("Hello World");
                                                             TraceCompat.beginTraceSection("Main.main(String[])");
                                                            System.out.println("Hello World");
                                                        } finally {
                                                             TraceCompat.endSection();
```
 $\mathbf{R}$ 

### Заменяем вызовы

```
class io.reactivex.rxjava3.internal.operators.single.SingleFromCallable {
     * subscribeActual(***) {
          java.lang.Object java.util.concurrent.Callable.call() {
                replace java.lang.Object ru.ok.android.utils.RxNpeChecker.checkCallableCall(self);
public final class SingleFromCallable<T> extends Single<T> {
                                                                            public final class SingleFromCallable<T> extends Single<T> {
   final Callable<? extends T> callable:
                                                                               final Callable<? extends T> callable:
   public SingleFromCallable(Callable<? extends T> callable) {
                                                                                public SingleFromCallable(Callable<? extends T> callable) {
      this.callable = callable:
                                                                                   this.callable = callable:
   a0verride
                                                                                a0verride
   protected void sub
     try {
                 callable.call()
                                                                                  (RxNpeChecker.checkCallableCall(callable)
         Objects.i} catch (Throw
         Exceptions
         RxJavaPlugins.onError(ex)
                                                                                     RxJavaPlugins.onError(ex)
```
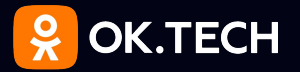

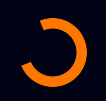

# Истории ИЗ ЖИЗНИ,

их продолжение и окончание

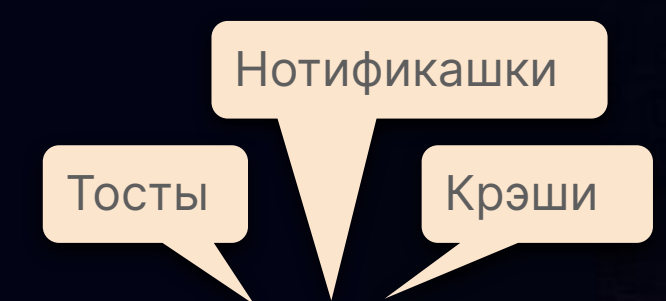

## **Как поймать тосты**

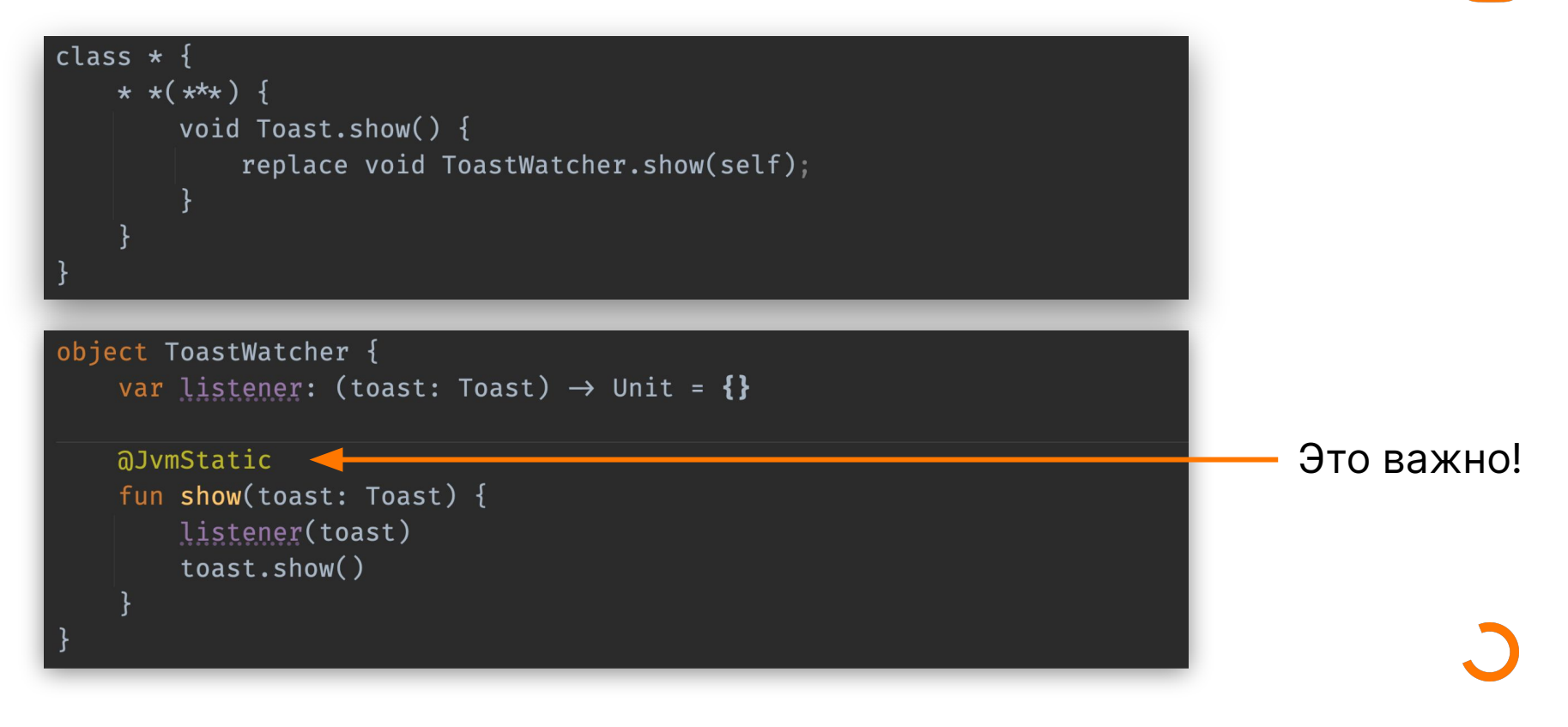

 $\mathbf{Q}$ 

## **Как залогировать нотификации**

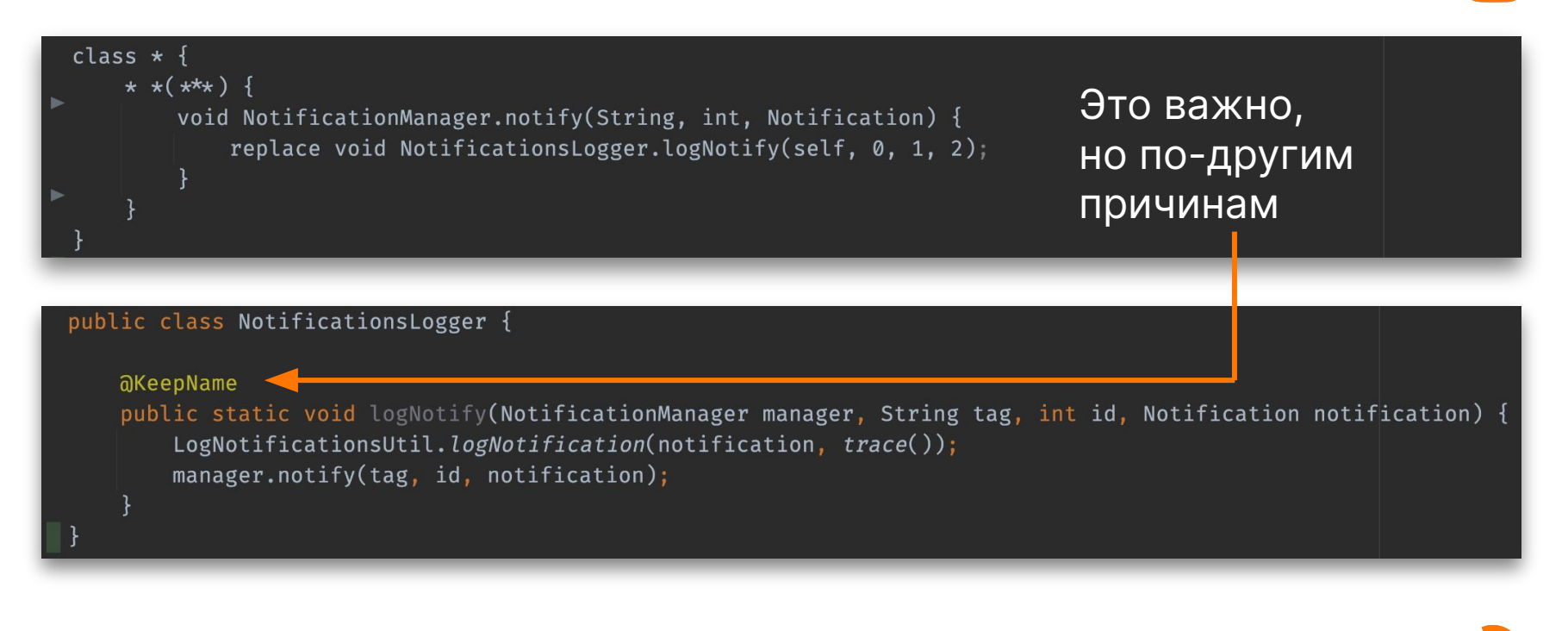

 $\mathbf{Q}$ 

## **Как залогировать нотификации**

 $\frac{1}{x}$ 

public final class LogNotificationsUtil { public static void logNotification(Notification notification, String codeSrc) {

Проверяем рубильник из remote config

Собираем данные

Отправляем в аналитику

### Как сначала ничего не понимать...

java.lang.NullPointerException ᄉ The callable returned a null value java.util.Objects.requireNonNull(Objects.java:228) ⇔ io.reactivex.rxjava3.internal.operators.single.SingleFromCallable.subscribeActual(SingleFromCallable.java:43) io.reactivex.rxjava3.core.Single.subscribe(Single.java:4855) io.reactivex.rxjava3.internal.operators.single.SingleSubscribeOn\$SubscribeOnObserver.run(SingleSubscribeOn.java:89) io.reactivex.rxjava3.core.Scheduler\$DisposeTask.run(Scheduler.java:644) io.reactivex.rxjava3.internal.schedulers.ScheduledRunnable.run(ScheduledRunnable.java:65) io.reactivex.rxjava3.internal.schedulers.ScheduledRunnable.call(ScheduledRunnable.java:56) java.util.concurrent.FutureTask.run(FutureTask.java:266) java.util.concurrent.ScheduledThreadPoolExecutor\$ScheduledFutureTask.run(ScheduledThreadPoolExecutor.java:301) java.util.concurrent.ThreadPoolExecutor.runWorker(ThreadPoolExecutor.java:1167) java.util.concurrent.ThreadPoolExecutor\$Worker.run(ThreadPoolExecutor.java:641) ru.ok.android.utils.NamedThreadFactory\$1.run(NamedThreadFactory.java:35) java.lang.Thread.run(Thread.java:929)

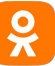

### Как сначала ничего не понимать...

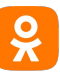

```
public final class SingleFromCallable<T> extends Single<T> {
    final Callable<? extends T> callable;
    public SingleFromCallable(Callable<? extends T> callable) {
        this.callable = callable;
    a0verride
    protected void subscribeActual(SingleObserver<? super T> observer) {
        try {
            Objects.requireNonNull(callable.call(), message: "The callable returned a null value");
        } catch (Throwable ex) {
            Exceptions.throwIfFatal(ex);
            RxJavaPlugins.onError(ex);
            return;
```
## Как сначала ничего не понимать...

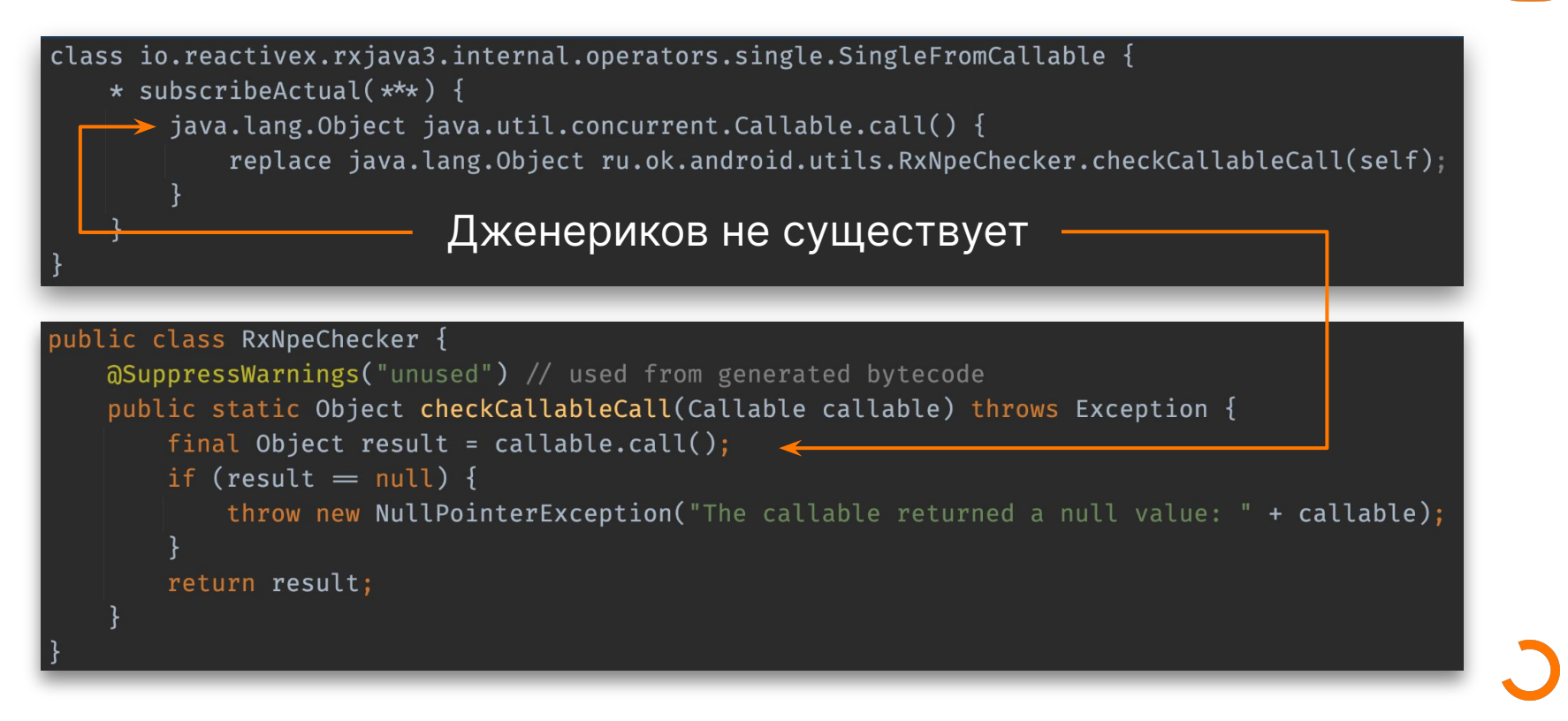

#### ... а потом ка-а-ак понять!..

#### java.lang.NullPointerException

 $\checkmark$ 

The callable returned a null value: I90.b@2f39178

#### ru.ok.android.utils.RxNpeChecker.checkCallableCall(RxNpeChecker.java:12)  $\Rightarrow$

io.reactivex.rxjava3.internal.operators.single.SingleFromCallable.subscribeActual(SingleFromCallable.java:43) io.reactivex.rxjava3.core.Single.subscribe(Single.java:4855) io.reactivex.rxjava3.internal.operators.single.SingleSubscribeOn\$SubscribeOnObserver.run(SingleSubscribeOn.java:89) io.reactivex.rxjava3.core.Scheduler\$DisposeTask.run(Scheduler.java:644) io.reactivex.rxjava3.internal.schedulers.ScheduledRunnable.run(ScheduledRunnable.java:65) io.reactivex.rxjava3.internal.schedulers.ScheduledRunnable.call(ScheduledRunnable.java:56) java.util.concurrent.FutureTask.run(FutureTask.java:264) java.util.concurrent.ThreadPoolExecutor\$Worker.run(ThreadPoolExecutor.java:637) ru.ok.android.utils.NamedThreadFactory\$1.run(NamedThreadFactory.java:35) java.lang.Thread.run(Thread.java:1012)

 $\sim$ 

#### ... а потом ка-а-ак понять!..

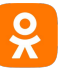

ru.ok.android.api.rx.core.RxApiClient\$\$ExternalSyntheticLambda1 -> 190.b:

```
aSingleton
public final class RxApiClient {
    @NonNull
    public <T> Single<T> execute(@NonNull ApiExecutableRequest<T> request) {
        return Single. fromCallable() \rightarrow delegate.execute(request)).subscribeOn(scheduler);
```
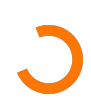

### ... и ка-а-ак починить!..

```
aSingleton
public final class RxApiClient {
    @NonNull
    public <T> Single<T> execute(@NonNull ApiExecutableRequest<T> request) {
        return Single. fromCallable() \rightarrow executable().subscribeOn(scheduler);
    aNonNull
    private <T> T executeNonNull(@NonNull ApiExecutableRequest<T> request) throws IOException, ApiException {
        final \top result = delegate.execute(request);
        if (result = null) {
            final String msg = "Parsed api value was null."
                    + " Request: " + request
                    + ", method: " + ApiRequests.extractLogTag(request)
                    + ", parser: " + request.getOkParser();
            throw new NullPointerException(msg);
        return result;
```
#### ... и ка-а-ак починить!..

#### java.lang.NullPointerException

Parsed api value was null. Request: UserInfoRequest{uids=780917803396}, method: users.getInfo, parser: b80.t@43beec0

#### ru.ok.android.api.rx.core.RxApiClient.executeNonNull(RxApiClient.java:94) ⇔

ru.ok.android.api.rx.core.RxApiClient.lambda\$execute\$0(RxApiClient.java:59) ru.ok.android.api.rx.core.RxApiClient.\$r8\$lambda\$MM4lebPapqx3ds1rxL9poH2nbac(RxApiClient.java:0) ru.ok.android.api.rx.core.RxApiClient\$\$InternalSyntheticLambda\$1\$dd62165dfd906473452f39e3ba095757fcd08abc10ab 68b78d799e365ed550bc\$0.call(RxApiClient.java:4) ru.ok.android.utils.RxNpeChecker.checkCallableCall(RxNpeChecker.java:8) io.reactivex.rxjava3.internal.operators.single.SingleFromCallable.subscribeActual(SingleFromCallable.java:43) io.reactivex.rxjava3.core.Single.subscribe(Single.java:4855) io.reactivex.rxjava3.internal.operators.single.SingleSubscribeOn\$SubscribeOnObserver.run(SingleSubscribeOn.java:89) io.reactivex.rxjava3.core.Scheduler\$DisposeTask.run(Scheduler.java:644) io.reactivex.rxjava3.internal.schedulers.ScheduledRunnable.run(ScheduledRunnable.java:65) io.reactivex.rxjava3.internal.schedulers.ScheduledRunnable.call(ScheduledRunnable.java:56) java.util.concurrent.FutureTask.run(FutureTask.java:264) java.util.concurrent.ThreadPoolExecutor\$Worker.run(ThreadPoolExecutor.java:644) ru.ok.android.utils.NamedThreadFactory\$1.run(NamedThreadFactory.java:35)

java.lang.Thread.run(Thread.java:1012)

 $\checkmark$ 

33

 $\widehat{\phantom{1}}$ 

## **Каков улов?**

- RxApiClient
	- users.getInfo
	- friends.getOnlineV2
	- friends.getOutgoingFriendRequests
	- friends.invite
- LocalPhotoEditorFragment
- и даже не пришлось форкать RxJava!

## **Как обогатить SysTrace для Tracer**

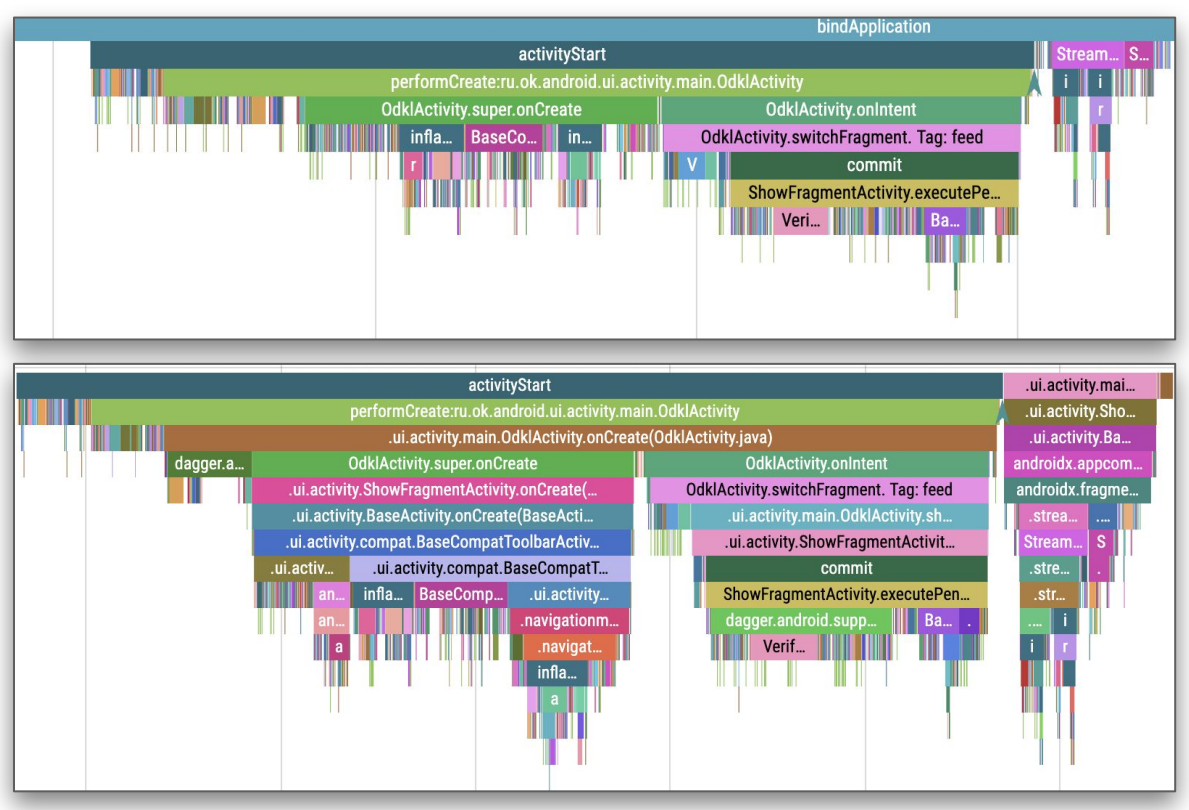

 $\frac{1}{x}$ 

## **Как обогатить SysTrace для Tracer**

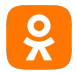

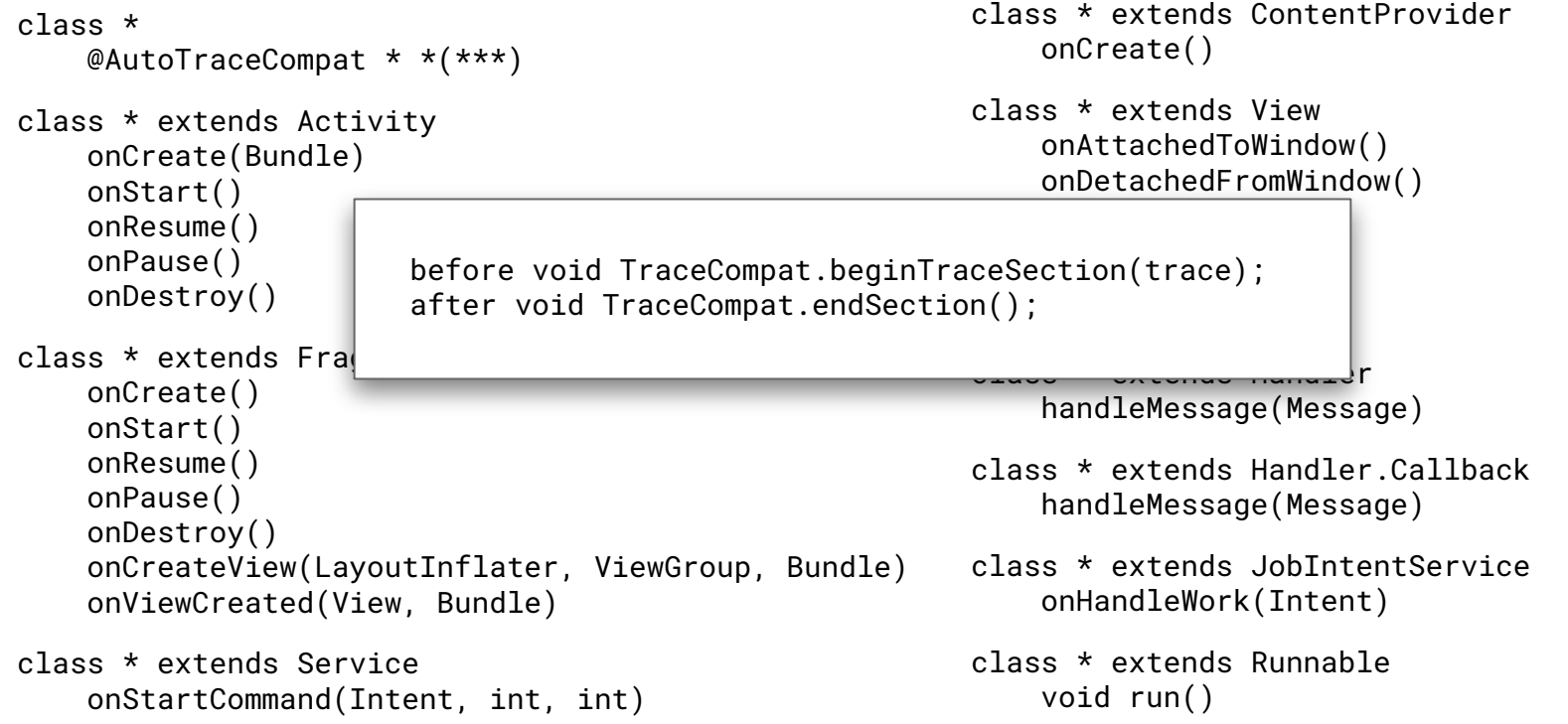

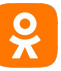

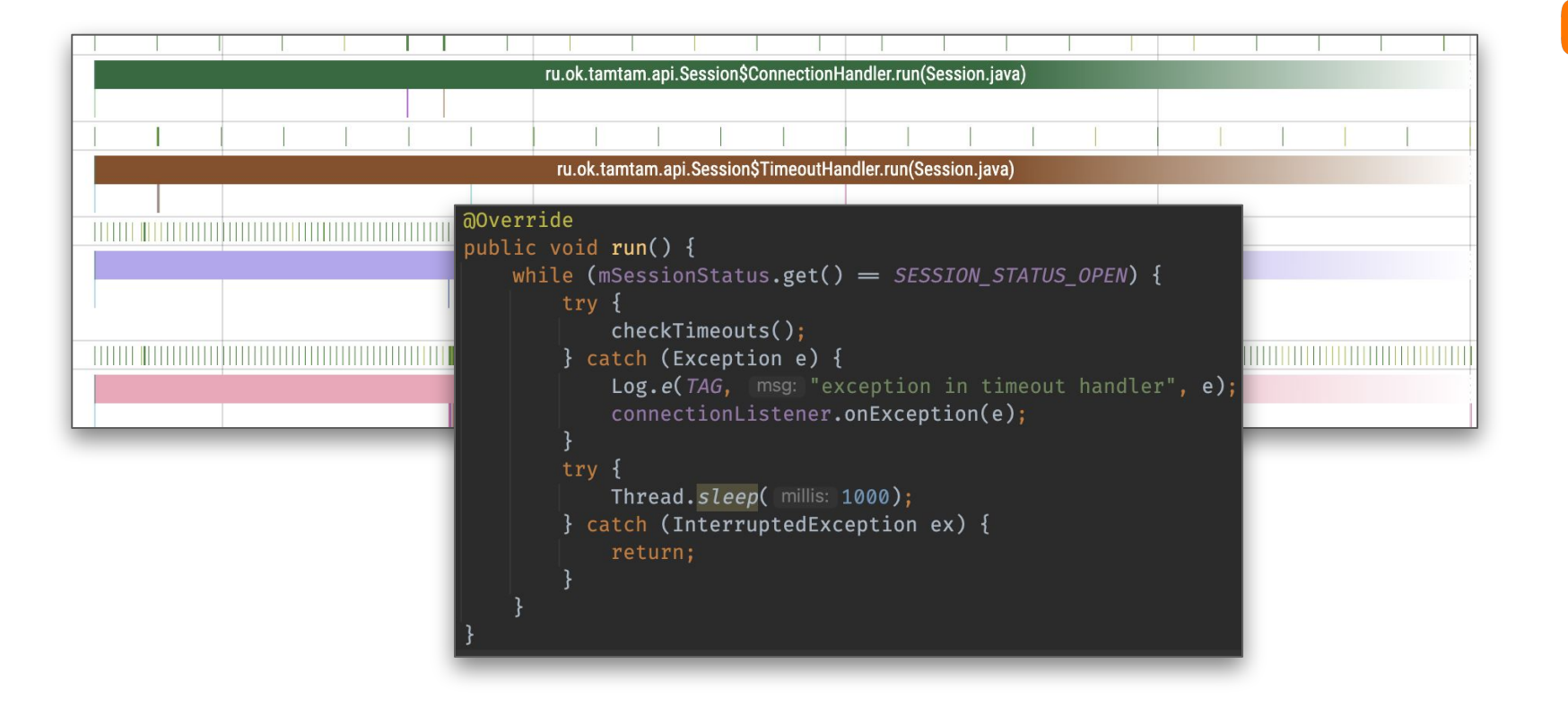

**А что со временем сборки?**

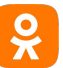

# **+ 5 сек**

- **• Это на большом проекте**
- **• Инкрементальная сборка работает**

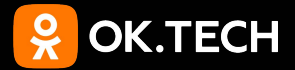

# **Выводы**

#### **Чему мы научились**

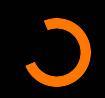

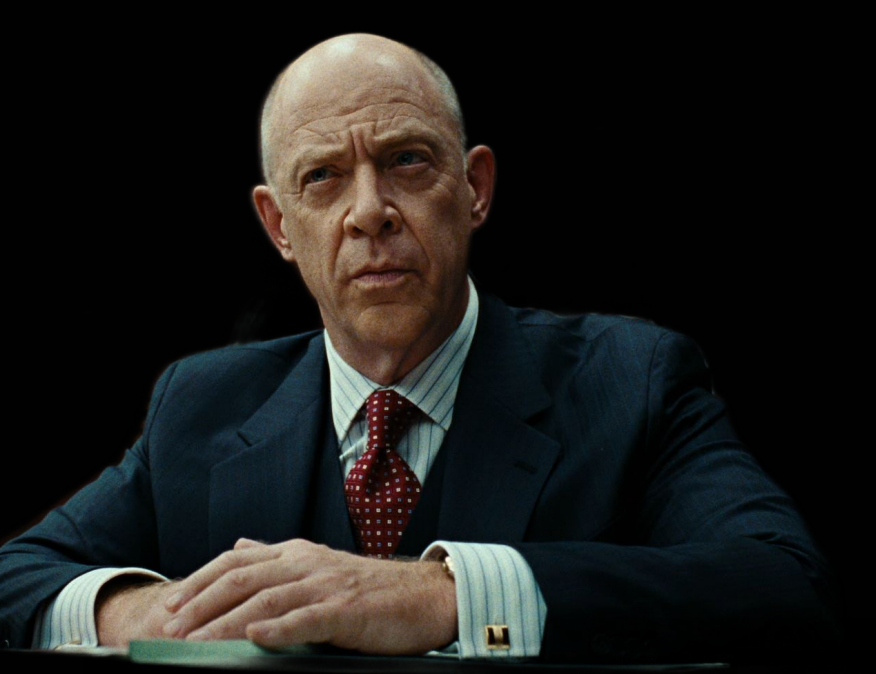

## **Что мы делали**

- **• Добавляли логи**
	- **• logcat**
	- **• tracer**
- **• Добавляли трейсы**
	- **• systrace**
	- **• tracer**
- **• Приоткрыли черный ящик (для тестов)**
- **• Искали и находили баги**

## **Что могли бы**

 $\mathbf{R}$ 

- **• Добавить еще какой мониторинг**
- **• Определять (живой) мертвый код**
- **• Ваши варианты**

## Чего не стали делать, и вам не стоит

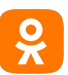

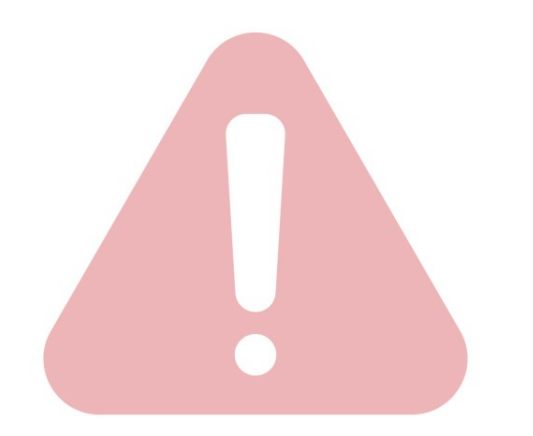

- Править баги
	- Это неочевидно
	- Это В стектрейсе
	- Это В при дебаге
	- Это увеличивает bus factor
- Генерить "продуктовый" код
	- Трогали только "побочный" код

## **Что мы поняли**

- **• Иногда нужно копнуть глубже**
- **• Не всегда мы можем подправить исходный код**
- **• ByteWeaver специфический инструмент для специфических задач**
- **• Копаться в байткоде это очень увлекательно!**

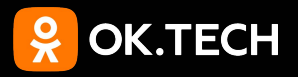

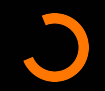

# **Планы на будущее**

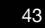

## **Планы на будущее**

- **• before method args (ro/rw)**
- **• after method result (rw)**
- **• replace body (args, result)**
- **• stopship**
- **• немного декомпиляции**

**немного декомпиляции**<br>log(x) → log("x = \$x") *(главное вовремя остановиться, Cama!!!)* 

**• go opensource**

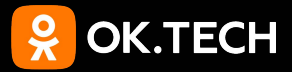

# **Спасибо за внимание! Задавайте вопросы**

Александр Асанов, Android разработчик в OK, Tracer, ByteWeaver

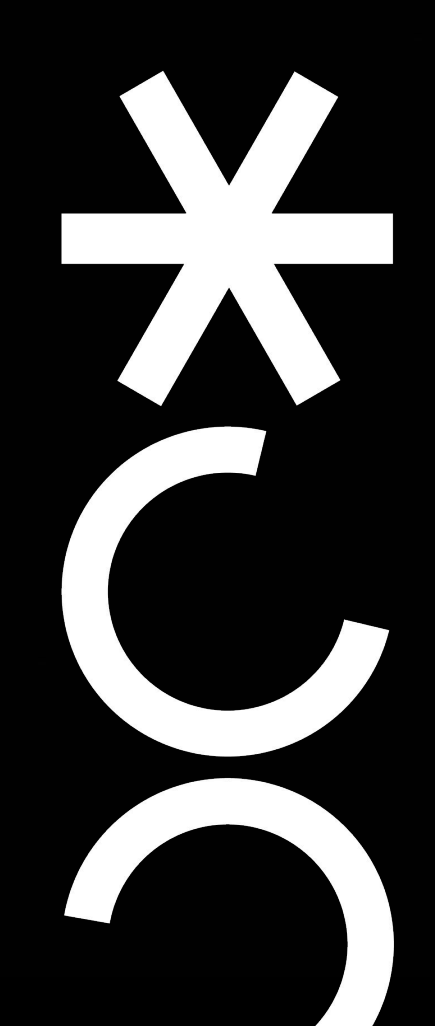